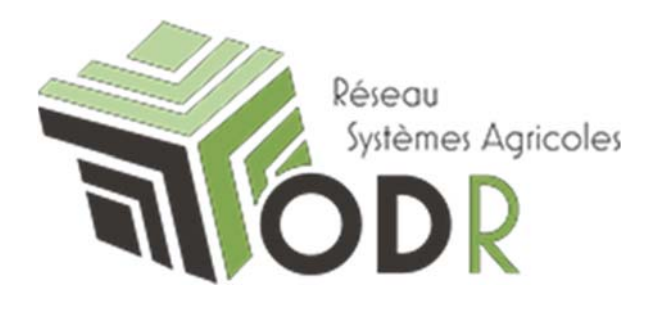

# **Projet '***Systèmes de cultures et systèmes d'exploitations'*

# **Note Méthodologique**

**pierre.cantelaube@inrae.fr**

version : mai 2020

INRAE Unité de service de l'Observatoire du Développement Rural (0685) 24, Chemin de Borde Rouge - Auzeville CS 52627 31326 CASTANET TOLOSAN CEDEX

<u> 1979 - 1980 - 1980 - 19</u>

E E IN

# **Table des matières**

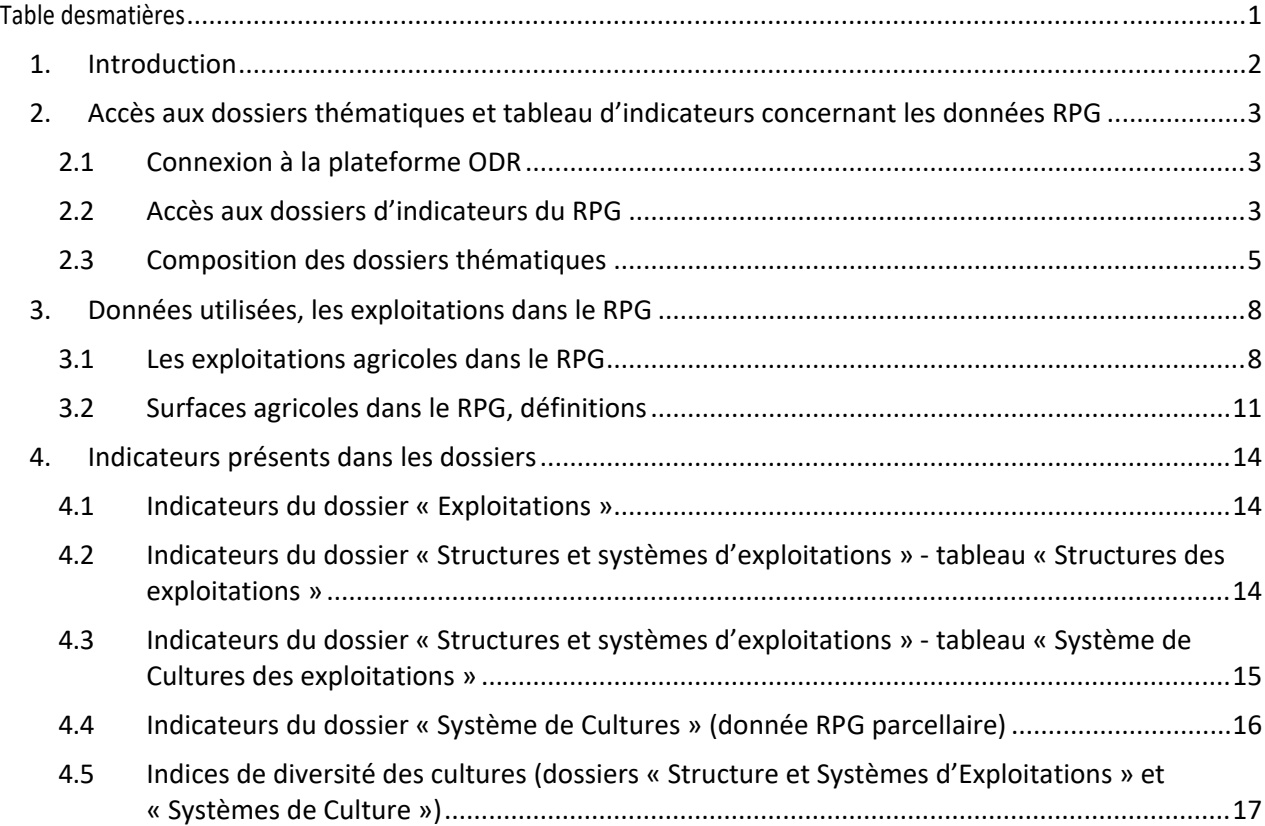

*Dernière version de cette présente note : mai 2020.*

*Modification #1 : 1er semestre 2014 (ajout des données de la campagne 2013)*

Modification #2 : mai 2020 (ajout de précision sur l'accès aux dossiers et ressources> section 2 ; modif *INRA > INRAE ; légère réorganisation de la structure de présention des indicateurs)*

*Contacts ODR : Pierre Cantelaube, Thomas Poméon*

*Ont également participé à la réalisation de ce dossier et/ou de cette note : Marie Bouilhol, Virgile Fuzeau. Travaux informatiques : Nicolas Ledoux, Benoit Garcia.*

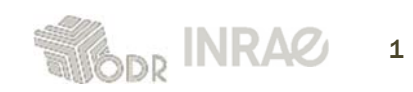

### **1. Introduction**

Cette note méthodologique est commune aux 3 dossiers suivant du projet 'Systèmes de cultures et systèmes d'exploitations' :

#### ● dossier '**Exploitations**'

Il s'agit de dénombrement d'exploitations agricoles selon leur statut, il s'agit donc d'**indicateurs caractérisant les exploitations**.

#### ● dossier '**Systèmes de culture**'

Il s'agit d'indicateurs surfaciques par type de cultures, ainsi que d'indicateurs de diversité des cultures, **indicateurs caractérisant les territoires**, à partir du niveau communal.

#### ● dossier '**Structures et systèmes d'exploitations**'.

Il s'agit de dénombrement d'exploitations agricoles selon différents critères. Il s'agit donc également d'**indicateurs caractérisant les exploitations**

Deux aspects des exploitations sont présentés :

‐ la *structure des exploitations* ; taille de l'exploitation, âge de l'exploitant, orientation, sole cultivée et SCOP ;

‐ le *système de culture des exploitations*, caractérisé par des indicateurs de diversité «absolue» et «relative» des cultures ; nombre de cultures différentes, poids de la ou des culture(s) principale(s) sur la SAU.

Les indicateurs mobilisés dans le cadre de ces dossiers sont calculés sur la base du Registre Parcellaire Graphique (RPG).

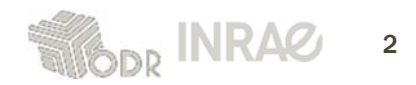

# **2. Accès aux dossiers thématiques et tableau d'indicateurs concernant les données RPG**

#### **2.1 Connexion à la plateforme ODR**

La connexion et l'inscription au site de l'ODR se fait via l'adresse suivante : https://odr.inrae.fr

Si vous possédez déjà un compte sur l'ODR et/ou que vous avez un LDAP<sup>1</sup> (agents INRA et affiliés), envoyez un mail à pierre.cantelaube@inrae.fr et/ou thomas.pomeon@inrae.fr en indiquant que vous souhaitez avoir accès au portail des données *RPG ‐ Systèmes de cultures et systèmes d'exploitations* et en précisant votre nom d'utilisateur et passez à l'étape 2.

Si vous n'avez pas de compte ODR ni de LDAP, il est nécessaire de créer un compte.

La création d'un compte se réalise en plusieurs étapes (**Erreur ! Source du renvoi introuvable.**), dont chacune est nécessaire pour sa validation. Une fois le formulaire complété, la connexion au compte doit attendre la validation par un administrateur habilité.

A l'étape 3, vous devez sélectionner le partenaire auquel vous êtes rattachés puis l'unité. Il est possible que vous ne trouviez pas l'unité dans laquelle vous travaillez dans la liste, vous devez alors sélectionner « Autre unité non listée ». Dans la partie « Raisons de votre inscription », indiquez que vous souhaitez avoir accès au portail « Systèmes de cultures et systèmes d'exploitations».

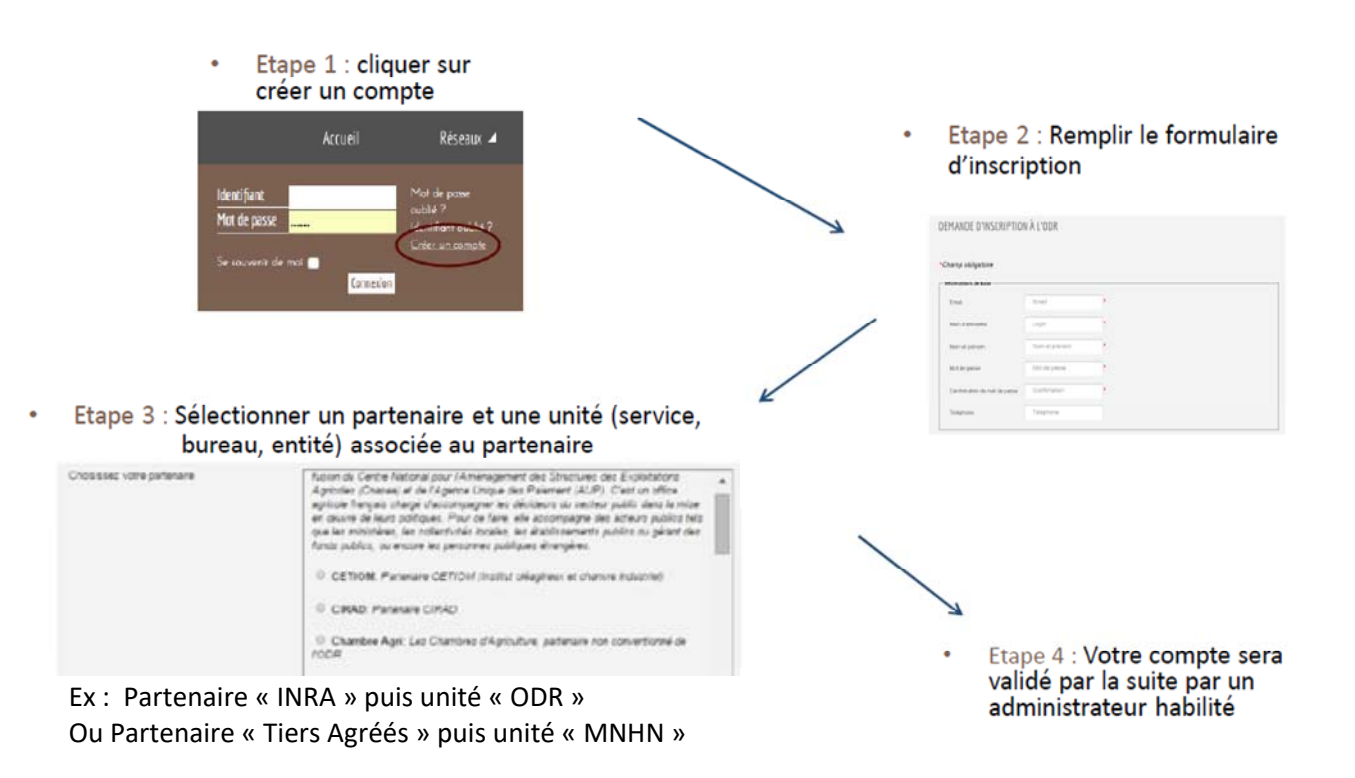

#### **2.2 Accès aux dossiers d'indicateurs du RPG**

Après votre inscription et, en particulier, la validation de vos droits d'accès aux dossiers thématique« RPG »<sup>2</sup>, vous pouvez accéder directement aux différentes ressources du portail RPG, suivant

<sup>2</sup> Vous ferez partie du groupe d'utilisateur ODR « Do\_Indicateurs\_RPG » (droit de lecture)

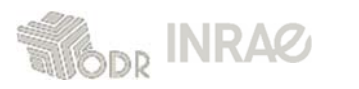

<sup>1</sup> Votre compte LDAP (login et mot de passe) vous permet de vous connecter directement à la plateforme ODR, sans nécessité de créer un compte spécifique.

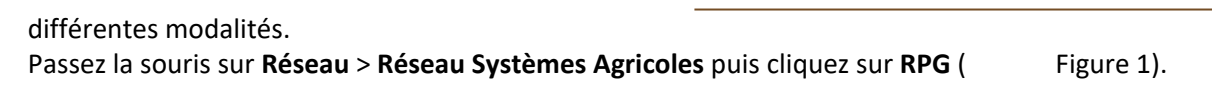

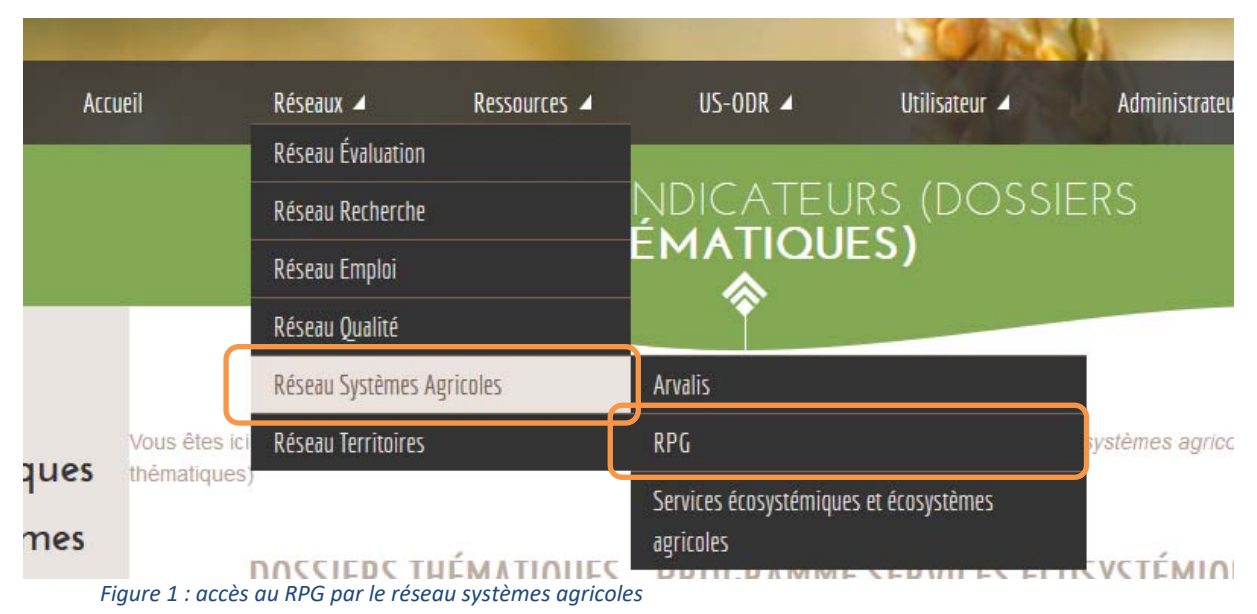

Vous aurez ensuite accès (dans le menu de gauche ‐ voir Figure 2) à :

- ‐ la page d'accueil du programme « Registre Parcellaire Graphique »
- le porte-documents comportant les différents fichiers relatifs au portail ainsi que différents menus concernant les travaux passés et en cours sur le RPG.
- la page d'accès direct aux dossiers thématiques qui contient les indicateurs du programme RPG (cf dflèche verte sur la figure 3)

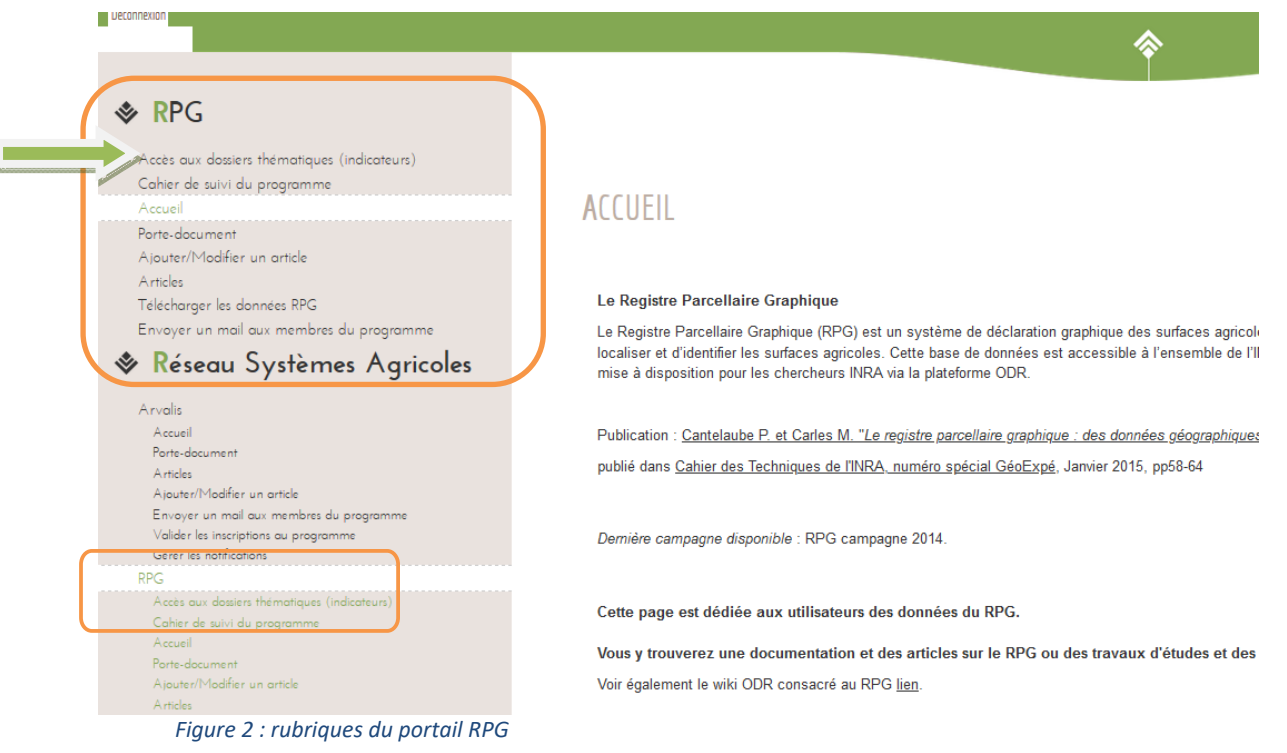

Les indicateurs du RPG se trouve dans le bloc « Réseau Systèmes Agricoles ». Déroulez ce réseau, puis le programme « RPG» et enfin le projet « Systèmes de cultures et Systèmes d'Exploitations », qui cotient les trois dossiers thématiques décrits dans cette note :

- Le dossier « Exploitation »
- Le dossier « Structures et systèmes d'exploitation »

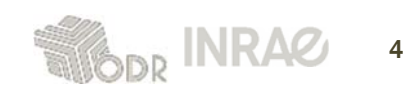

‐ Le dossier « Systèmes de cultures (données [parcellaires] RPG) »

Le résultat de ces actions est montré Figure 3.

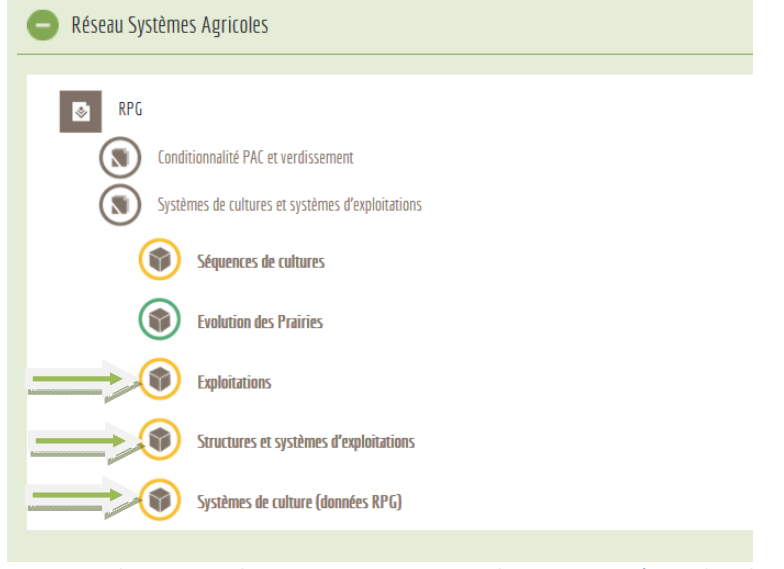

Figure 3 : arborescence du programme « RPG » et du projet « Systèmes de cultures et Systèmes d'Exploitations »

#### **2.3 Composition des dossiers thématiques**

Un exemple de dossier thématique est présenté dans la figure ci-dessous avec le dossier thématique « Structures et Systèmes d'exploitations ». Les différents éléments des dossiers thématiques (fiches méthodologiques, cartes et séries) sont détaillés dans ce chapitre.

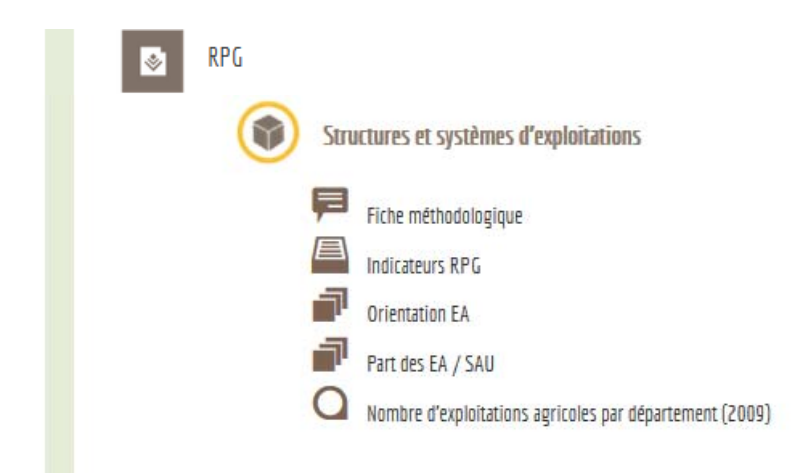

*Figure 4 : détails d'un dossier thématique*

#### ● *Fiche méthodologique*

La fiche méthodologique d'un dossier est un fichier pdf comportant des liens vers les notes techniques des différents indicateurs illustrés par les cartes et tableaux du dossier thématique. Ces notes sont stockées dans le porte‐document. Seule la note technique du dossier thématique Services Culturels n'est pas disponible.

Les fiches méthodologiques sont représentées par le logo de la figure ci-dessous

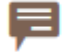

Fiche méthodologique

*Figure 5 : logo d'une fiche méthodologique*

#### ● *Tableau d'indicateurs*

Les tableaux d'indicateurs sont représentées par le logo de la figure ci-dessus

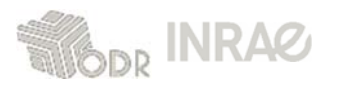

# *Figure 6 : logo d'un tableau d'indicateurs*

Cliquez sur le logo et libellé associé permet de lancer une fiche. Par exemple pour les Indicateurs RPG :

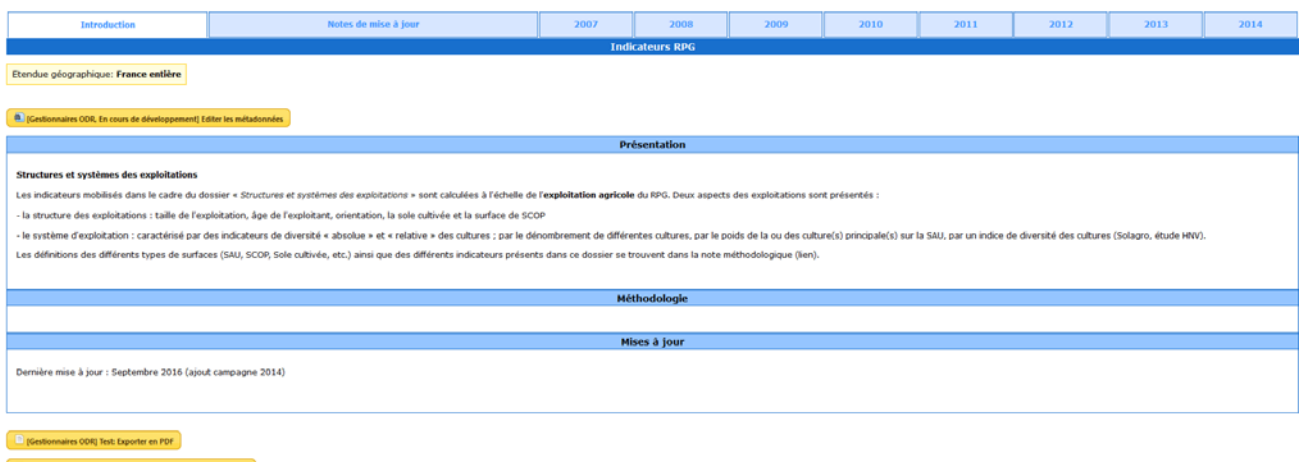

Cette fiche s'ouvre dans un onglet séparé de votre navigateur préféré (en espérant qu'il se comporte comme nos navigateurs préférés à nous…). Une introduction présente le contenu de la fiche, puis les données sont accessibles par année ou groupe d'année en cliquant sur les onglets correspondants.

Vous avez alors accès aux indicateurs correspondants à ce dossier, pour France entière et à un niveau d'agrégation et paramétrage (filtre, type d'indicateurs, etc.) par défaut. Après, à vous de jouer et d'explorer les possibilités de chaque fiche (voir les sections 4 et 5 qui décrivent les différents indicateurs).

● *Cartes* Les cartes simples sont représentées par le logo ci-dessous

#### *Figure 7 : logo des cartes*

Cliquez sur le nom d'une carte pour la visualiser.

Pour exporter les données d'une carte ou la carte elle‐même, cliquez sur *Fichier > exporter les données > Format CSV/TXT* pour exporter les données au format texte ou csv (Figure 8) ; ou *Fichier > Exporter la carte > Mise en page avant impression (*Figure 9*)* pour exporter la carte dans un format compatible avec un logiciel de traitement de texte.

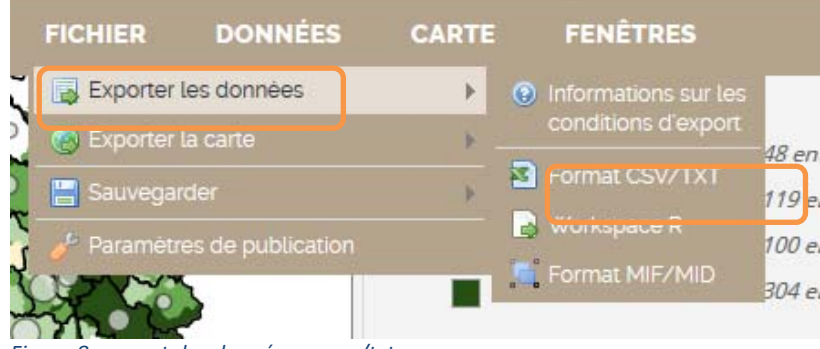

*Figure 8 : export des données en csv/txt*

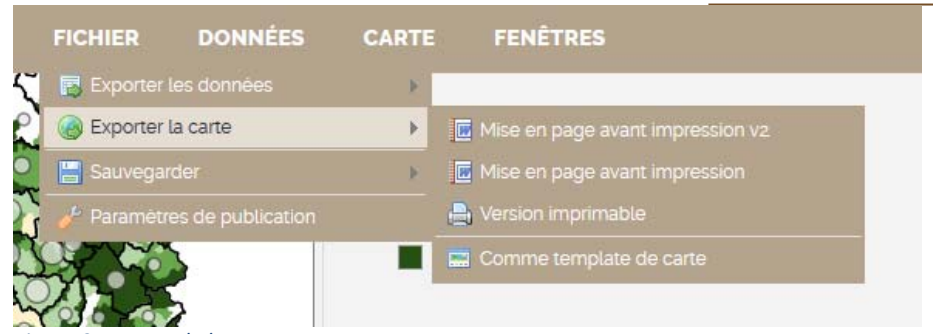

*Figure 9 : export de la carte*

Il est possible de modifier les classes de la légende en cliquant sur *Données > Modifier les classes de répartition*. Les classes peuvent ensuite être définies en utilisant une méthode statistique standard (ex. quantiles) ou manuellement (définition ad hoc des bornes).

#### ● *Séries*

Une série permet de regrouper plusieurs cartes – donnant des informations sur un même service ou une même thématique ‐ représentées par le logo ci‐dessous.

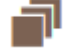

#### *Figure 10 : logo d'une série*

La liste des cartes consultables est située en haut à droite de la page sous « Consulter la série de cartes » (Figure 11).

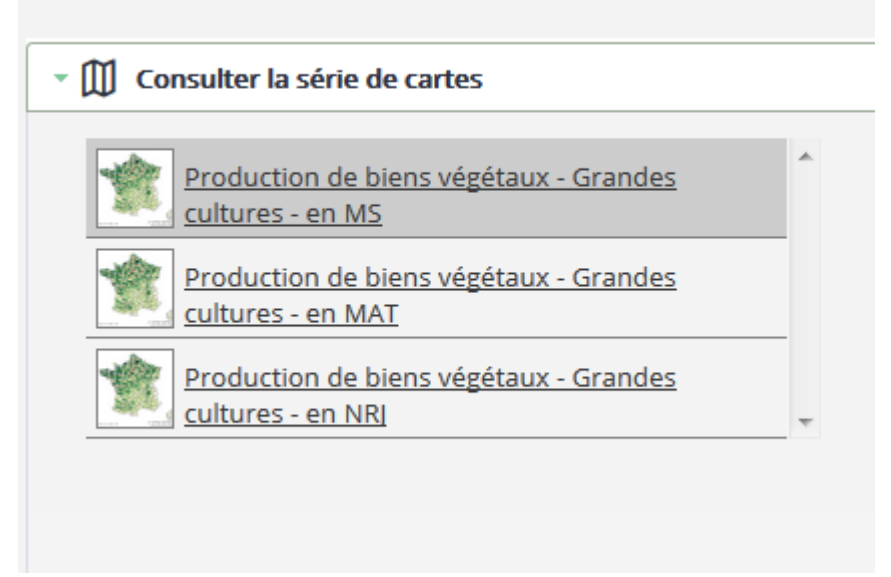

*Figure 11 : liste des cartes d'une série*

Les actions possibles pour l'exportation de données ou de la carte sont les même que pour une carte, voir paragraphe ●.

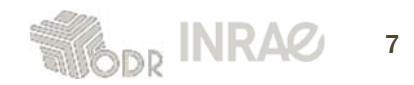

### **3. Données utilisées, les exploitations dans le RPG**

Pour plus de détails sur la présentation du Registre Parcellaire Graphique, voir ASP (2011)<sup>3</sup> ou encore Cantelaube et Carles (2014)<sup>4</sup>.

L'ODR dispose du RPG « anonymisé niveau 4 », c'est‐à‐dire les îlots géographiques associés à un identifiant numérique et non significatif, avec leur commune de localisation, les cultures déclarées et leurs surfaces décrites en 28 groupes ; ainsi que des caractéristiques de l'exploitation (elle aussi sous un identifiant numérique et non significatif) : forme juridique, classe d'âge pour les exploitants individuels, surface déclarée, département de rattachement administratif (= département du siège de l'exploitation).

#### **3.1 Les exploitations agricoles dans le RPG**

L'exploitation agricole RPG est donc décrite par les caractéristiques citées ci‐dessus, ainsi que par les types de cultures (et leurs surfaces) présents dans les îlots qui lui appartiennent.

#### *Problème de la localisation des exploitations*

Dans le RPG, une exploitation agricole possède des îlots, et chaque îlot est localisé physiquement dans une commune. L'exploitation peut posséder des îlots dans plusieurs communes, départements ou même régions.

D'un autre côté, le département administratif de rattachement de l'exploitation est connu, c'est le département du siège d'exploitation. L'exploitation agricole peut en outre avoir son siège dans un département où elle ne possède aucun îlot RPG.

La correspondance entre une exploitation agricole et une entité géographique (administrative, territoriale, etc.), qui est de première importance pour la construction de nos tableaux d'indicateurs, n'est donc pas si immédiate. Dans le système de production d'indicateurs de l'ODR, les données sont référencées à l'échelle communale.

Une première méthode est de s'intéresser au département de rattachement administratif des exploitations, en d'autres termes à rattacher chaque exploitation à son **département siège**. Cette solution permet notamment de préserver l'unicité des exploitations dans les tableaux d'indicateurs (à une exploitation agricole correspond un et un seul département siège) et la correspondance avec les indicateurs ODR concernant l'évaluation des programmes de développement rural.

Par extension, nous définissons la *commune siège* d'une exploitation par la commune dans le département siège dans laquelle l'exploitation possède le plus de surface, ou à défaut (si l'exploitation n'a pas d'îlot dans son département siège), la commune codée par les 2 chiffres du département siège suivi de '000' (« commune zéro » du département, prise en charge dans le système d'information de l'ODR).

Une deuxième méthode, toujours en conservant l'unicité des exploitations, consiste à tenir compte uniquement de la surface. Nous appelons *commune terrain* d'une exploitation la commune sur laquelle l'exploitation a déclaré le plus de surface, et par extension nous définissons le *département*

<sup>4</sup> Cantelaube, P. et Carles, M., 2014, Le registre parcellaire graphique : des données géographiques pour décrire la couverture du sol agricole, Cahiers des Techniques de l'INRA.

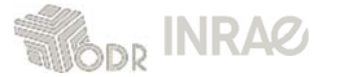

<sup>3</sup> ASP, 2011, *Mise à disposition du registre parcellaire graphique anonyme*, http://www.asp‐public.fr/?q=node/856.

*terrain* le département de la commune terrain (à une exploitation agricole correspond une et une seule commune terrain).

Chacun verra que le terme « terrain » est un peu erroné dans le sens que toutes les terres d'une exploitation sont ramenées à une seule entité géographique, et cette notion ne reflète donc pas la distribution géographique des terres agricoles des exploitations.

Si une exploitation est dispersée sur plusieurs cantons par exemple, les tableaux d'indicateurs ne comptabiliserons pas tous ces cantons, mais un seulement : celui de la commune terrain.

(D'où l'importance de la distinction entre les indicateurs qui concernent les exploitations et qui sont rapportés à la commune siège ou terrain selon le cas et les indicateurs qui concerne les territoires qui eux ne tiennent pas compte de l'appartenance des îlots à une exploitation.)

Ainsi, une dernière méthode est alors de ne pas chercher à préserver l'unicité de l'exploitation dans les tableaux d'indicateurs, donc de se permettre d'associer une exploitation à plusieurs communes (et par conséquent éventuellement plusieurs cantons, département, etc.).

La ou les *commune(s) physique(s)* d'une exploitation sont les communes sur laquelle/lesquelles l'exploitation possède effectivement des îlots.

Le schéma ci-dessous permet de mieux comprendre ces notions de commune siège, commune terrain et communes physiques d'une exploitation agricole du RPG.

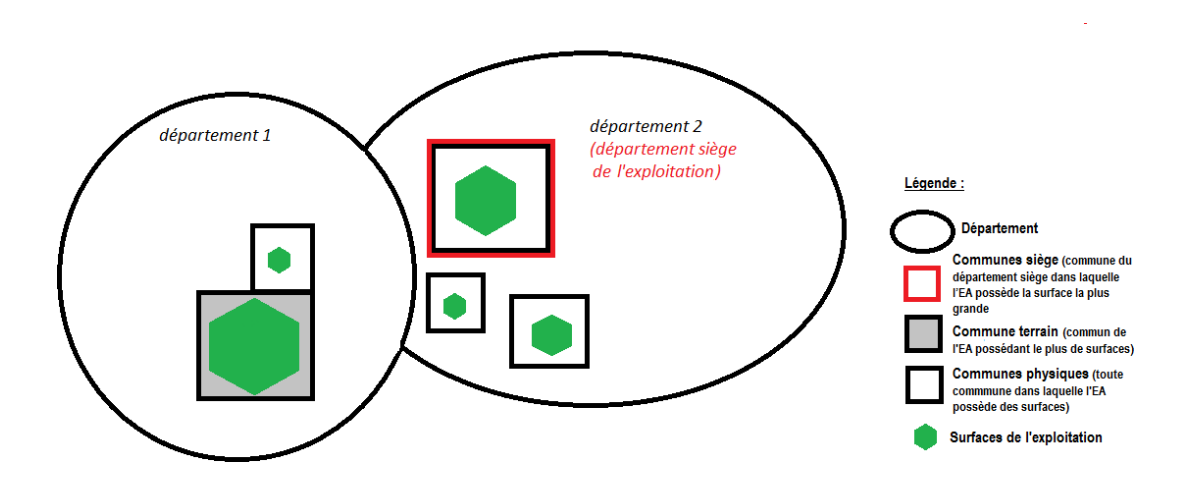

Le Tableau 1 ci-dessous présente de manière synthétique les trois méthodes de localisation de l'exploitation agricole en insistant sur les différences clés à la fois en termes de dénombrement et de calcul de surfaces.

La méthode basée sur les communes physiques permet de mieux rendre compte de la réalité. En effet, imaginons qu'une exploitation A possède des îlots dans un parc naturel, mais que sa commune terrain ainsi que sa commune siège soient situées en dehors de ce parc naturel ; alors qu'il y aura au moins une commune physique dans ce parc. Si on s'intéresse aux exploitations concernées par ce parc, grâce aux communes physiques, l'exploitation A sera repérée et sélectionnée.

Dans les tableaux d'indicateurs construits par l'ODR, les trois méthodes de localisation des exploitations sont proposées (dans les paramètres à choisir en début de page).

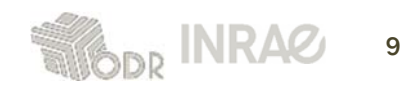

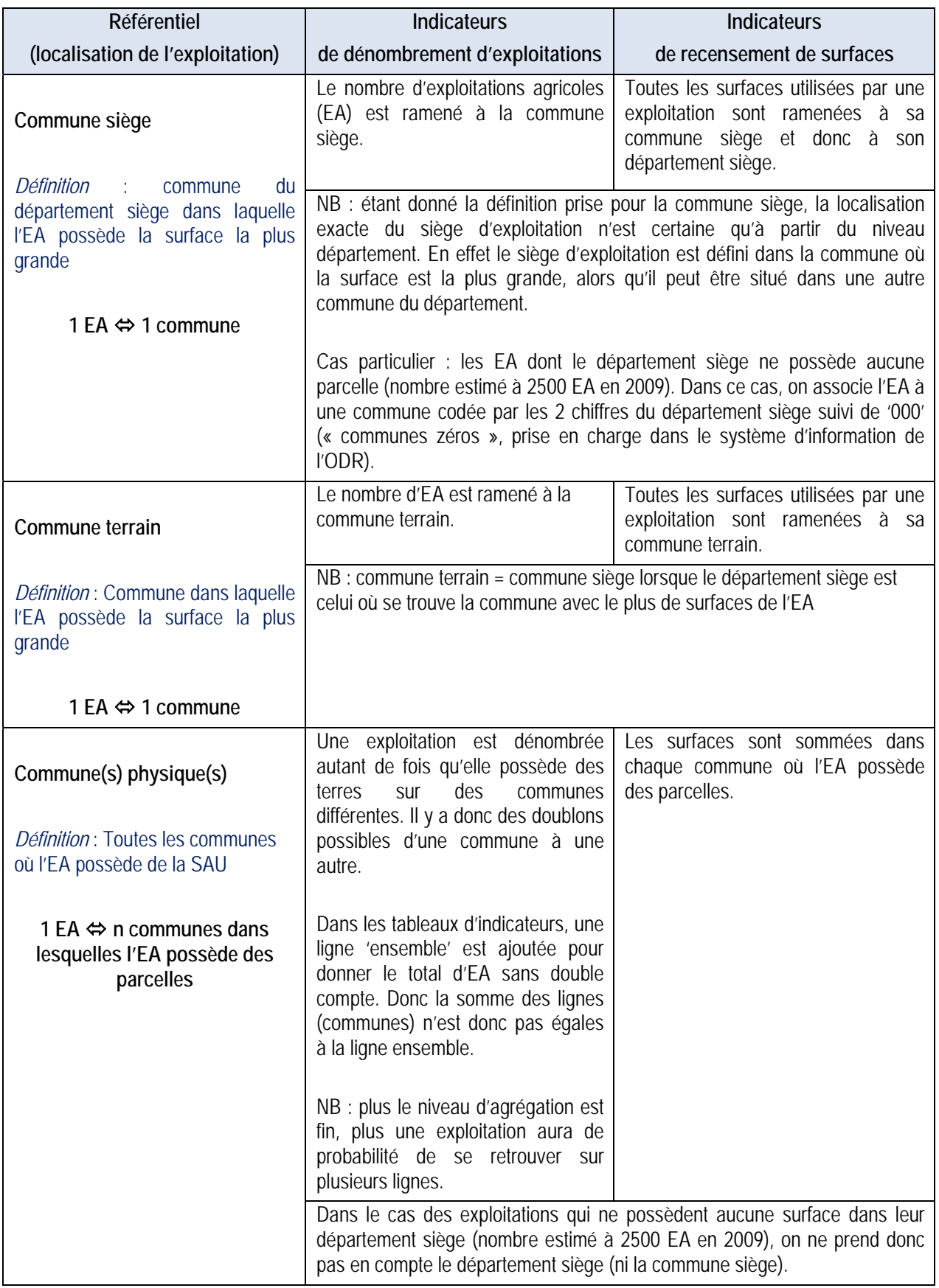

Tableau 1 ‐ Récapitulatif des définitions des communes de localisation des exploitations agricoles (EA) présentes dans le RPG.

#### **▪ note/remarque :**

A partir de 2010, l'ASP anonymise les exploitations du RPG via un identifiant dépendant du département dans lequel se trouvent ces îlots de culture. Ainsi une exploitation présente dans *n* département sera anonymisée avec *n* identifiants différents, un dans chacun des n départements où elle possède des îlots. Cela pose un problème pour comptabiliser les exploitations de manière unique.

Ces « exploitations », ou plus justement ces n identifiants d'une même exploitation, ont donc été rapprochées grâce à un algorithme<sup>3</sup> développé à l'ODR pour associer un identifiant anonyme unique à chaque exploitation.

Ce rapprochement permet en outre de calculer avec exactitude des SAU, des soles cultivées, des SCOP, etc. ; alors que si les exploitations sont situées sur n départements, nous calculerions n SAU, n soles cultivées, n SCOP, etc.

Par exemple, si on considère une exploitation sur 2 départements avec une SAU de 21 ha avec SCOP ; sans rapprochement nous aurions 2 exploitations, l'une de 16ha de SAU avec SCOP et l'autre de 5 ha de SAU, tout en prairie, sans SCOP.

Au final nous dénombrons justement 1 exploitation avec SAU > 20ha avec SCOP orienté Mixte (par exemple), au lieu de 2 exploitations de SAU <20ha, l'une avec SCOP orientée Grandes Cultures et l'autre sans SCOP orientée Elevage (voir ci‐dessous, §1.2, les définitions de SAU, SCOP, « orientation RPG »).

#### **3.2 Surfaces agricoles dans le RPG, définitions**

#### ● *Surface Agricole Utile (SAU)*

Il s'agit ici de la « SAU RPG » des exploitations, somme des cultures déclarées dans le RPG par exploitation sans le groupe divers<sup>4</sup> gc28, sauf si ce groupe est le seul présent dans les déclarations pour une exploitation donnée ; dans ce cas ce groupe est pris en considération pour ne pas que la SAU de l'exploitation soit nulle.

#### *● Regroupement 7 grandes classes*

Les groupes de cultures de la nomenclature initiale en 28 postes de l'ASP sont re‐agrégés pour un regroupement encore plus simplifié en grandes catégories de cultures. Voir le Tableau 2 ci-dessous.

 $4$  Le groupe de culture divers du RPG dans la nomenclature en 28 postes agrège les classes de la nomenclature initiale en 128 postes (déclarations) suivants : *Autres cultures*, *Autres utilisations*, *Bois*, *Culture énergétique*, *Hors cultures aidées*, *Sylviculture*, *Usage non agricole*.

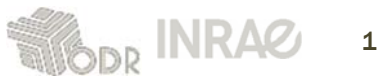

<sup>&</sup>lt;sup>3</sup> La méthode consiste à repérer les exploitations qui possèdent les mêmes caractéristiques : surface totale déclarée, département siège, statut de l'exploitation (sociétés agricoles) ou bien de la classe d'âge du chef d'exploitation (exploitation individuelles), et de comparer la somme des surfaces de l'ensemble des groupes de cultures déclarées avec la surface totale déclarée. (voir *wiki odr*)

#### *● Surface Prairies*

Sont pris en considération uniquement les 3 groupes de la nomenclature initiale en 28 postes de l'ASP dédiés aux surfaces en herbes (gc17 : Estives/Landes, gc18 : Prairies Permanentes et gc19 : Prairies temporaires). Note : gc18 est lui‐même un regroupement des *Prairies Naturelles* et des *Prairies Temporaires* de plus de 5 ans (issue de la nomenclature initiale des déclarations en 128 postes, nomenclature non disponible).

#### *● Sole Cultivée*

Définie dans le cadre des dispositifs PAC et des normes de Bonnes Conditions Agricoles et Environnementales (BCAE<sup>5</sup>), notamment pour la diversité des assolements imposée par la conditionnalité, la *sole cultivée* (SC) comprend l'ensemble des surfaces en grandes cultures d'une exploitation, auquel s'ajoute le gel sans production et les prairies temporaires.

La sole cultivée d'une exploitation devrait donc correspondre à la surface déclarée de cette exploitation en excluant les cultures permanentes, les prairies permanentes, la catégorie « divers » et les catégories « *autres gels* » et « *gel industriel* ». Cependant, à partir de la campagne 2010, les 3 classes de gel sont réduites à une seule classe (gc11 et gc12 sont nuls, seul gc13 reporte des surfaces). Ainsi, toutes les surfaces déclarées en gel dans sont incluses dans la sole cultivée calculée ici, comme l'indique le Tableau 2).

#### *● SCOP*

La Surface en Céréales, Oléagineux et Protéagineux (SCOP) est définie comme la somme des surfaces donc en Céréales, Oléagineux et Protéagineux mais également des surfaces en légumineuses à grains ou sous gel aidées, selon les définitions…

Ici nous proposons la définition suivante : dans le RPG, la SCOP équivaut à la somme des surfaces en céréales, maïs grain et ensilage, oléagineux et protéagineux (voir Tableau 2).

→ Le Tableau 2 ci‐dessous présente les groupes de cultures RPG pris en compte pour les différents types de surface utilisés. (Ces surfaces sont définies plus en détails dans les paragraphes respectifs qui leur sont consacrés dans la suite de ce document).

<sup>&</sup>lt;sup>5</sup> Ces normes sont subsidiairement définies par les États membres de l'Union européenne, sur la base du cadre défini à l'annexe IV du règlement (CE nº 1782/2003).

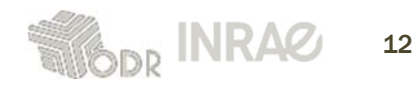

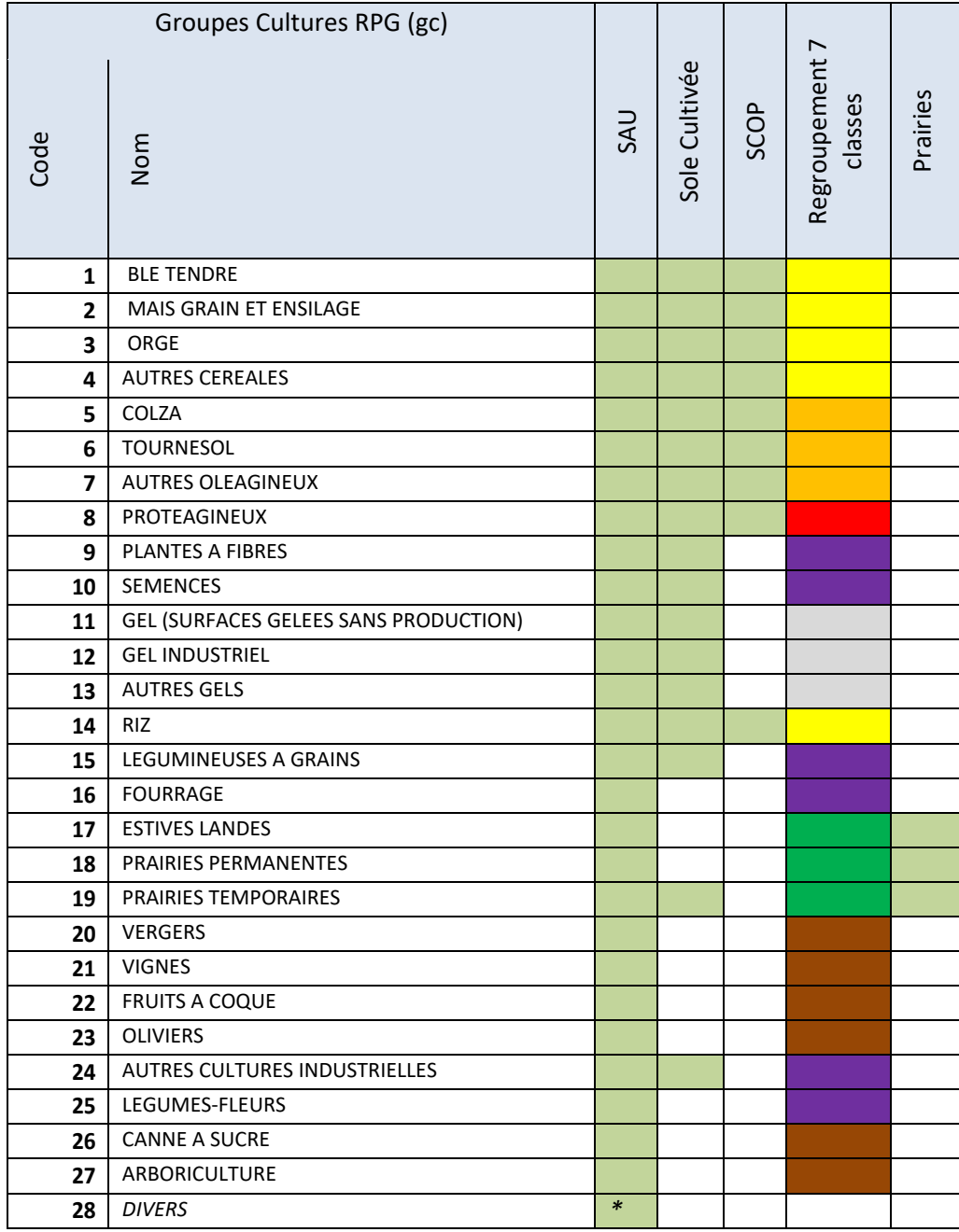

Tableau 2 – Récapitulatif des définitions de la SAU, de la sole cultivée et des SCOP en termes de groupes de culture RPG (nomenclature ASP en 28 postes).

(\* uniquement si gc28 est le seul groupe de culture déclaré, voir ci‐dessus §1.2 définition de la SAU)

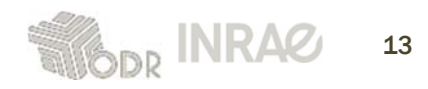

# **4. Indicateurs présents dans les dossiers**

#### **4.1 Indicateurs du dossier « Exploitations »**

Nombre total d'exploitations agricoles présentes dans le RPG ; soit sans critère de restriction, soit répondant au(x) critère(s) de restriction proposés dans un filtre d'exploitation.

Ce filtre permet de restreindre les tableaux de résultats à certaines exploitations selon leur statut juridique, la classe d'âge du chef d'exploitation (pour les exploitations individuelles), la taille de l'exploitation (en SAU), leur orientation agricole, la présence ou l'absence de sole cultivée ou de surface en céréales, oléagineux et protéagineux.

Dans la suite de ce document, on utilise le terme « exploitations concernées » pour parler de l'ensemble des exploitations filtrées par les critères ci‐dessus. Si aucun critère n'est sélectionné, les « exploitations concernées » correspondent à l'ensemble des exploitations agricoles de l'entité géographique.

Ce filtre s'applique ensuite à tous les indicateurs présentés ci‐dessous.

#### **4.2 Indicateurs du dossier « Structures et systèmes d'exploitations » ‐ tableau « Structures des exploitations »**

#### **● Classe SAU**

Voir la définition de la SAU dans le Tableau 2. Dans le tableau d'indicateurs, les classes de SAU suivantes sont proposées :

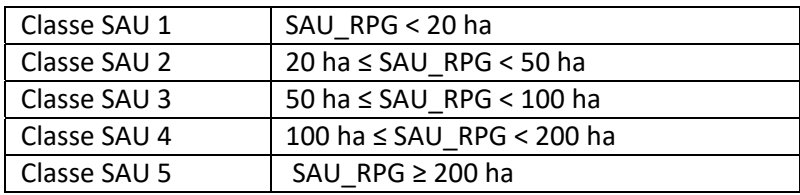

#### **● Sole cultivée**

Voir la définition de la Sole Cultivée (SC) dans le Tableau 2. Dans les tableaux d'indicateurs, les indicateurs suivants sont proposés :

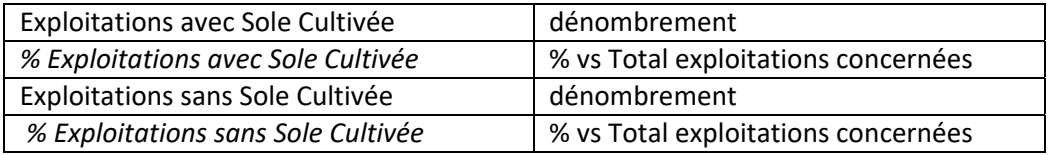

#### **● SCOP**

Voir la définition des Surfaces en Céréales, Oléagineux et Protéagineux (SCOP) dans le Tableau 2. Dans les tableaux d'indicateurs, les indicateurs suivants sont proposés:

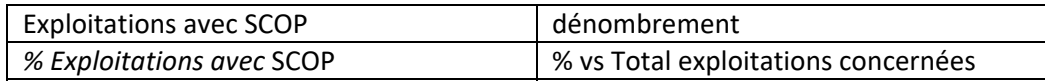

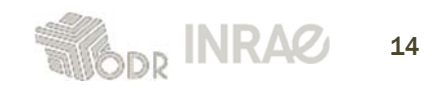

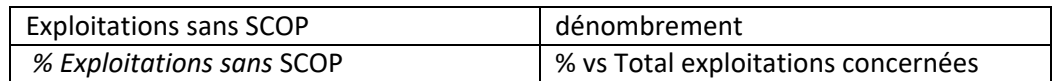

#### **● Orientation des exploitations agricoles**

L'orientation des exploitations agricoles est définie ici comme une typologie d'exploitations construite sur l'occupation des surfaces de ces exploitations, selon le RPG (cette typologie est proposée par l'ODR et est ouverte à discussion).

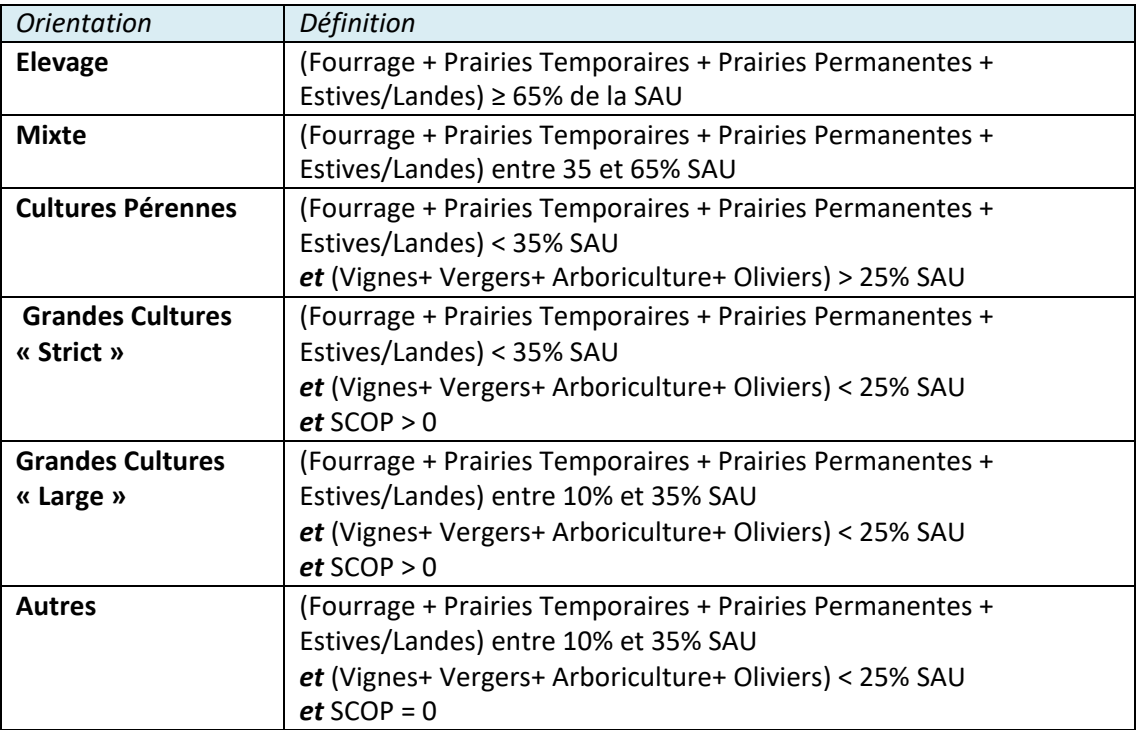

Dans les tableaux d'indicateurs, les indicateurs suivants sont proposés :

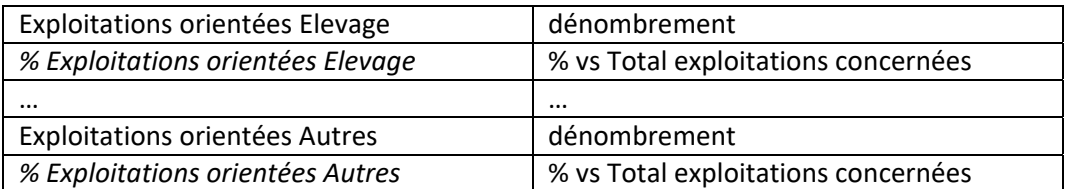

#### **4.3 Indicateurs du dossier « Structures et systèmes d'exploitations » ‐ tableau « Système de Cultures des exploitations »**

Ces indicateurs s'appliquent aux exploitations concernées par les critères sélectionnés via le filtre, comme précédemment.

- **● Nombre de cultures par exploitation**
- **‐ Exploitations en monoculture**

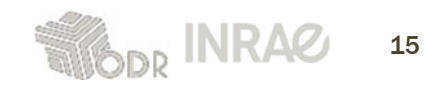

Cet indicateur dénombre les exploitations qui cultivent une « *seule catégorie de culture* » : la nomenclature en 28 postes du RPG ne permet pas toujours de distinguer véritablement le cas de monoculture car un certain nombre de cultures sont agrégées avec d'autres. De plus, on parle bien ici de monoculture *sur une année (campagne) donnée*.

#### **‐ Exploitations avec 2,3, ou de 4 à 6, ou de 7 ou plus cultures différentes,**

Mêmes remarques que pour la monoculture : sont prises en compte ici non pas réellement le nombre de cultures mais bien le nombre de groupes de cultures RPG.

#### **● Part de la culture principale dans la SAU**

Cet indicateur dénombre les exploitations selon la part que représente la surface occupée par la culture principale (= en réalité, groupe de culture couvrant le plus de surface) par rapport à la SAU. Cet indicateur illustre ainsi la dominance ou l'absence de dominance d'une classe de culture (i.e. groupe de cultures).

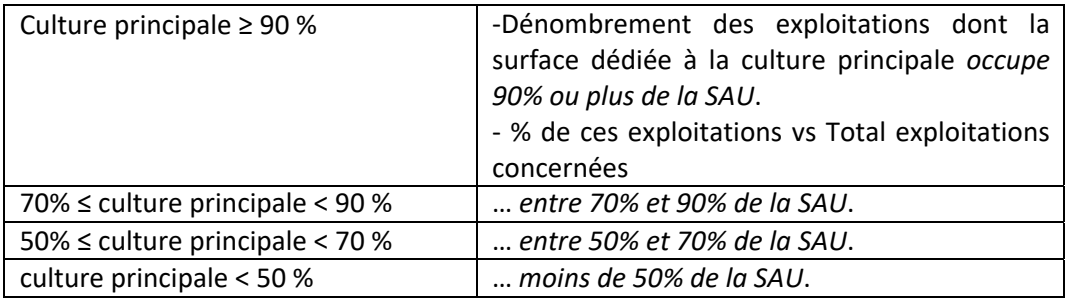

#### **4.4 Indicateurs du dossier « Système de Cultures » (donnée RPG parcellaire)**

#### **● Surfaces des groupes de cultures**

Recensement et décompte des surfaces déclarées dans le RPG, par groupe de cultures ; avec possibilité de regroupement de ces 28 groupes initiaux en 7 grands groupes (voir Tableau 2) ou bien de se concentrer sur les groupes dédiées aux prairies (là encore voir Tableau 2)

#### **● Nombre de groupes de cultures présents**

Il s'agit d'un décompte des groupes de cultures présents dans les entités géographiques (le groupe divers *gc28* est comptabilisé).

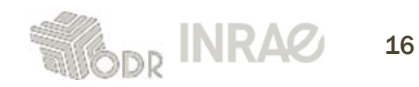

#### **4.5 Indices de diversité des cultures (dossiers « Structure et Systèmes d'Exploitations » et « Systèmes de Culture »)**

#### **▪ note/remarque :**

En quelques mots, en écologie ou en sciences naturelles, un indice de diversité est une mesure mathématique de la diversité d'une espèce dans une communauté, et distingue deux propriétés : la *richesse* (exemple : nombre d'espèces présentes) et l'*abondance* (exemple : nombre d'individu par espèces). De nombreux indices de (bio)diversité ont été construits, étudiés et largement utilisés. Ces indices ont également été appliqués à d'autres disciplines et problématiques ; notamment la diversité des paysages, la diversité de l'occupation du sol.

L'indice de Shannon permet par exemple d'estimer le niveau de diversité d'espèces dans un milieu donné. Appliqué à l'occupation du sol, cet indice décrira la diversité d'un territoire en quantifiant le nombre de type d'occupation du sol (« richesse ») et leur importance dans le territoire (« abondance »). Il peut être calculé sur une carte d'occupation du sol (telle que CORINE Land Cover) ou encore à partir d'imagerie satellitaires (images classées). (Gallego et al, 2000, Eiden et al, 2000, Buffaria et al. 200?, Vogt et al 2004, etc. littérature abondante !).

L'idée est ici d'appliquer de tels indices aux données parcellaires issues du RPG, pour étudier la diversité du sol agricole (toujours avec les restrictions imposées par la nomenclature en 28 groupes de culture du RPG). Il faut noter que ces indices concernent la diversité en type de cultures mais n'étudie pas la distribution spatiale *des parcelles dans les entités géographiques étudiées6 .*

Les indices présentés ci-dessous peuvent être calculés à l'échelle de l'exploitation RPG, de l'îlot RPG (groupes de cultures) ou bien pour les deux.

- ‐ Lorsqu'un indice est calculé à l'échelle de l'exploitation, l' « individu » est l'exploitation RPG et c'est alors la diversité des cultures qui composent la surface utilisée par les exploitations qui estestimée.
- ‐ A l'échelle de « individu » îlot, les indices décrivent la diversité des cultures à l'intérieur des entités géographiques étudiés (mailles d'une étendue géographique ; départements, communes, PRA, etc.), il s'agit de la diversité du paysage agricole d'un territoire donnée (à nouveau : en termes de *groupes de culture* du RPG et pas réellement de cultures proprement dite)

#### **● Indice de Shannon (Shannon‐Wiever)**

L'indice de Shannon' quantifie la diversité sur la base de 2 composantes : le nombre de groupes de cultures différents et la part occupée par chaque groupe dans l'unité de référence.

$$
SHDI = \sum_{i=1}^{n} (P_i * \ln P_i)
$$

où *n* est le nombre de groupes de cultures *et P*<sup>i</sup> la proportion de la surface du groupe *i* dans la surface totale RPG de l'unité

 $^7$  Shannon, C. E., & Weaver, W. (1949). The mathematical theory of communication. Illinois: University of Illinois Press.

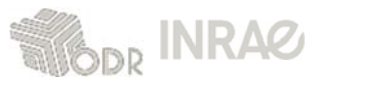

<sup>6</sup> Voir pour cela notamment les travaux de Piet L. et Cariou S. (INRA SMART) *« Morcellement des exploitations agricoles françaises* » (*lien*)

Le SHDI augmente lorsque le nombre de groupes de cultures augmente (*richesse*) et/ou lorsque la distribution de ces groupes dans l'unité devient plus équitable (*abondance*). Le maximum est atteint lorsque toutes les classes sont également réparties.

#### **● Indice de Simpson**

Par rapport à l'indice de Shannon, l'indice de Simpson<sup>8</sup> se préoccupe plus de l'abondance, de la dominance d'un ou de quelques groupes de cultures sur les autres. Il est moins sensible à la *richesse*.

Cet indice estime la probabilité que deux parcelles culturales sélectionnées au hasard appartiennent au même groupe de culture.

$$
D = 1 - \sum_{i=1}^{n} P_i^2
$$

*où P*<sup>i</sup> est toujours la proportion de la surface du groupe *i* dans la surface totale RPG de l'unité géographique étudiée.

L'indice de Simpson, telle qu'il est définit ici, est égal à 1 lorsque la diversité est maximale, égale à 0 lorsque la diversité est minimale. Cet indice donne plus de poids aux classes abondantes qu'aux classes rares ; dans le sens que l'ajout d'une classe peu représentés dans une unité géographique ne modifie pratiquement pas sa valeur.

Les indices de Shannon et de Simpson sont complémentaires et souvent associés.

#### **● Indices de diversité des cultures**

*(ou indice de diversité d'assolement, diversité du couvert végétal, Crop Diversity Index)*

Cet indice constitue l'une des 3 composantes du calcul du score de l'Agriculture Haute Valeur Naturelle (HNV) tel que calculé pour la France par Solagro<sup>9</sup>.

Il est calculé soit au niveau des exploitations, soit sur les groupes de cultures et leurs surfaces.

L'indice ne prend pas en compte les surfaces en herbe car elles sont considérées par nature comme favorables à la biodiversité et à la préservation/qualité des sols.

Définition : l' IdC est calculé ici par entité géographique :

$$
IdC = 10 + \sum_{i=1}^{n} 1 - \frac{C_i}{SAU * 10}
$$

Où Ci est le groupe de culture *i*, autre que les surfaces en herbe, qui possède une surface supérieure à 10% de la SAU (RPG) de l'unité de référence

<sup>&</sup>lt;sup>9</sup> Pointereau Ph.et al, 2007, Identification of High Nature Value farmland in France through statistical information and farm practice surveys, JRC Scientific and Technical Report EUR 22786 EN. http://agrienv.jrc.ec.europa.eu/publications/pdfs/JRC\_HNV\_France.pdf

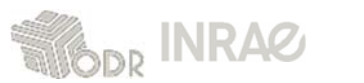

<sup>8</sup> Simpson, E. H. (1949). Measurement of diversity, Nature, 163, 688.

L'indice IdC varie entre 1 et 10. 10 indique une grande diversité (SAU de l'exploitation constituées de plusieurs groupes de cultures de poids équivalent) ou bien des surfaces en herbe (SAU faites uniquement de surfaces en herbe). 1 correspond à la monoculture ou quasi-monoculture (1 culture principale + d'autres cultures qui occupent moins de 10% de la SAU de l'exploitation), entre d'autres termes à la dominance d'un groupe de cultures sur l'exploitation.

Note : au‐delà du département, ces indicateurs présentent moins d'intérêt (excepté pour des comparaisons temporelles).

→ Nous proposons les 3 indices au niveau de l'îlot (dossier '*Systèmes de culture'*), et l'indice de diversité des cultures pour les exploitations (dossier '*Exploitations'*)

|                                  | Indice de Shannon | Indice de Simpson | Indice de Diversité<br>des Cultures |
|----------------------------------|-------------------|-------------------|-------------------------------------|
| dossier<br>'Structures et        |                   |                   |                                     |
| Systèmes<br>d'Exploitations'     |                   |                   |                                     |
| dossier 'Systèmes<br>de culture' |                   | V                 |                                     |

*<sup>(</sup>Situation novembre 2014)*

Pour ce dernier, dans le cas où l'individu est l'exploitation, les indicateurs suivants sont proposés (mise en classes) :

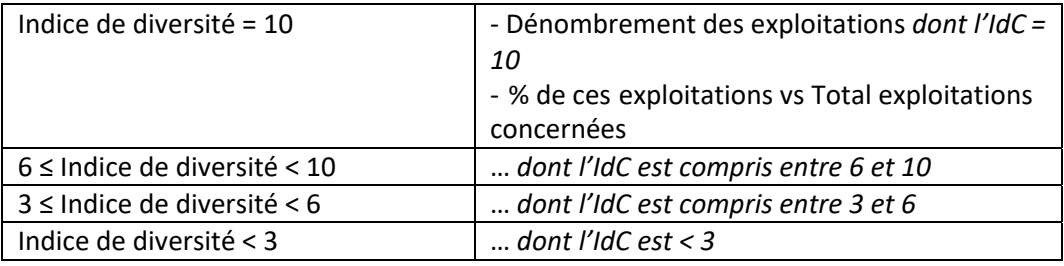

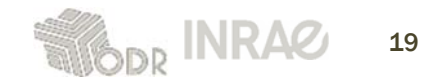